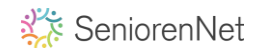

## **Photoshop meest gebruikte sneltoetsen**

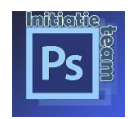

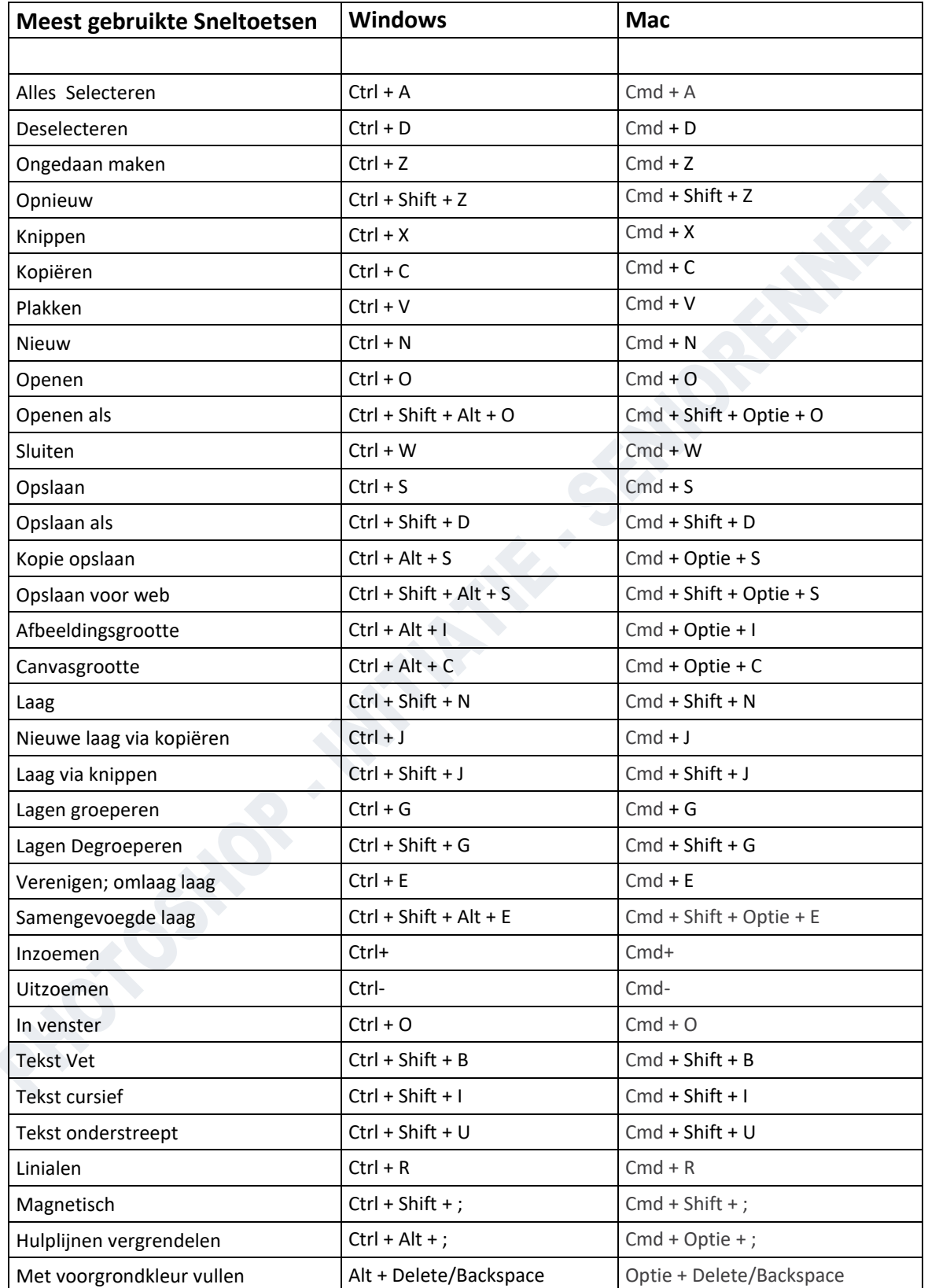

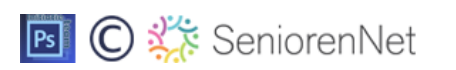

SeniorenNet

## **Photoshop meest gebruikte sneltoetsen**

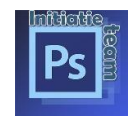

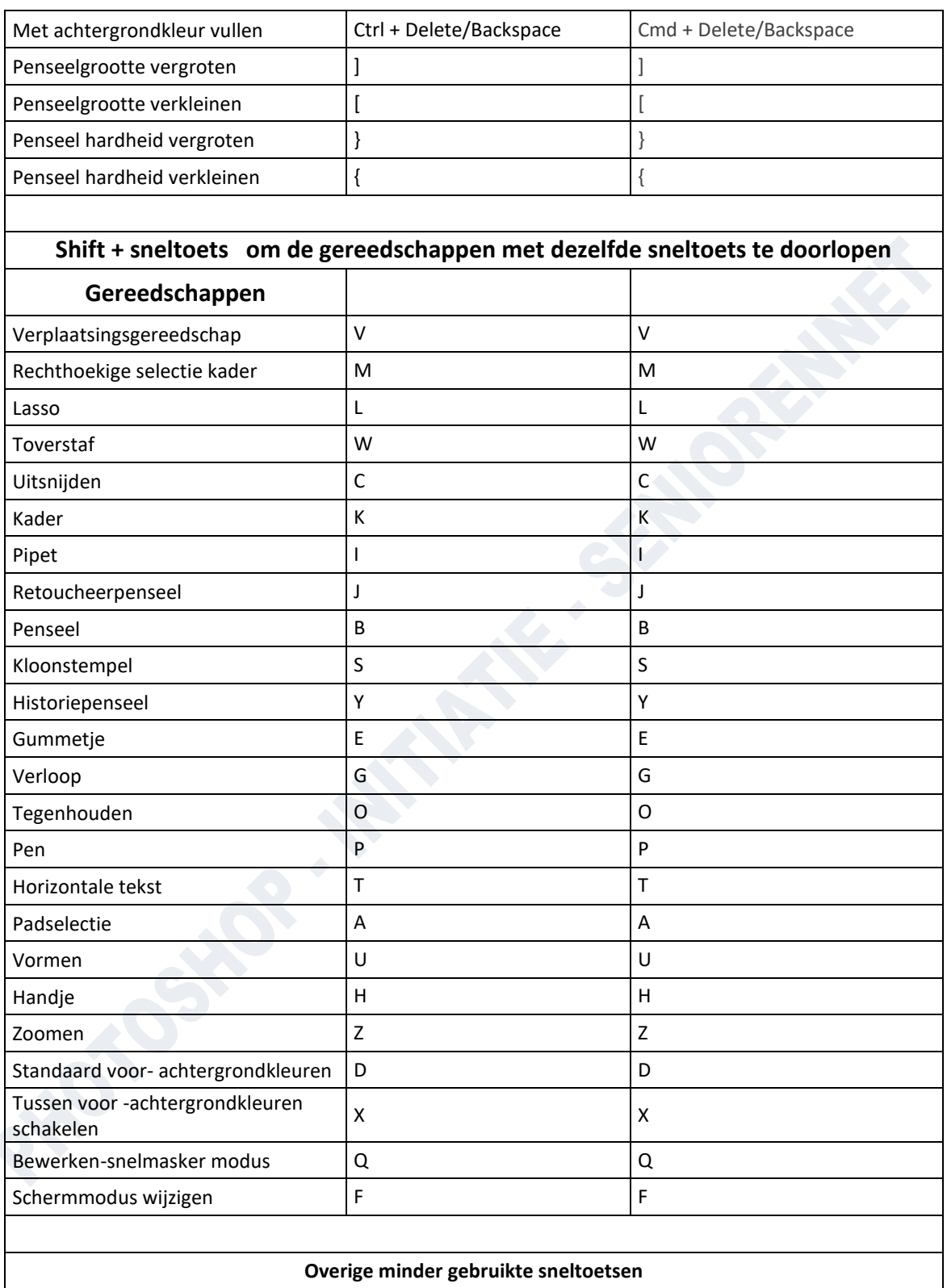

## **Photoshop meest gebruikte sneltoetsen**

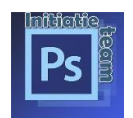

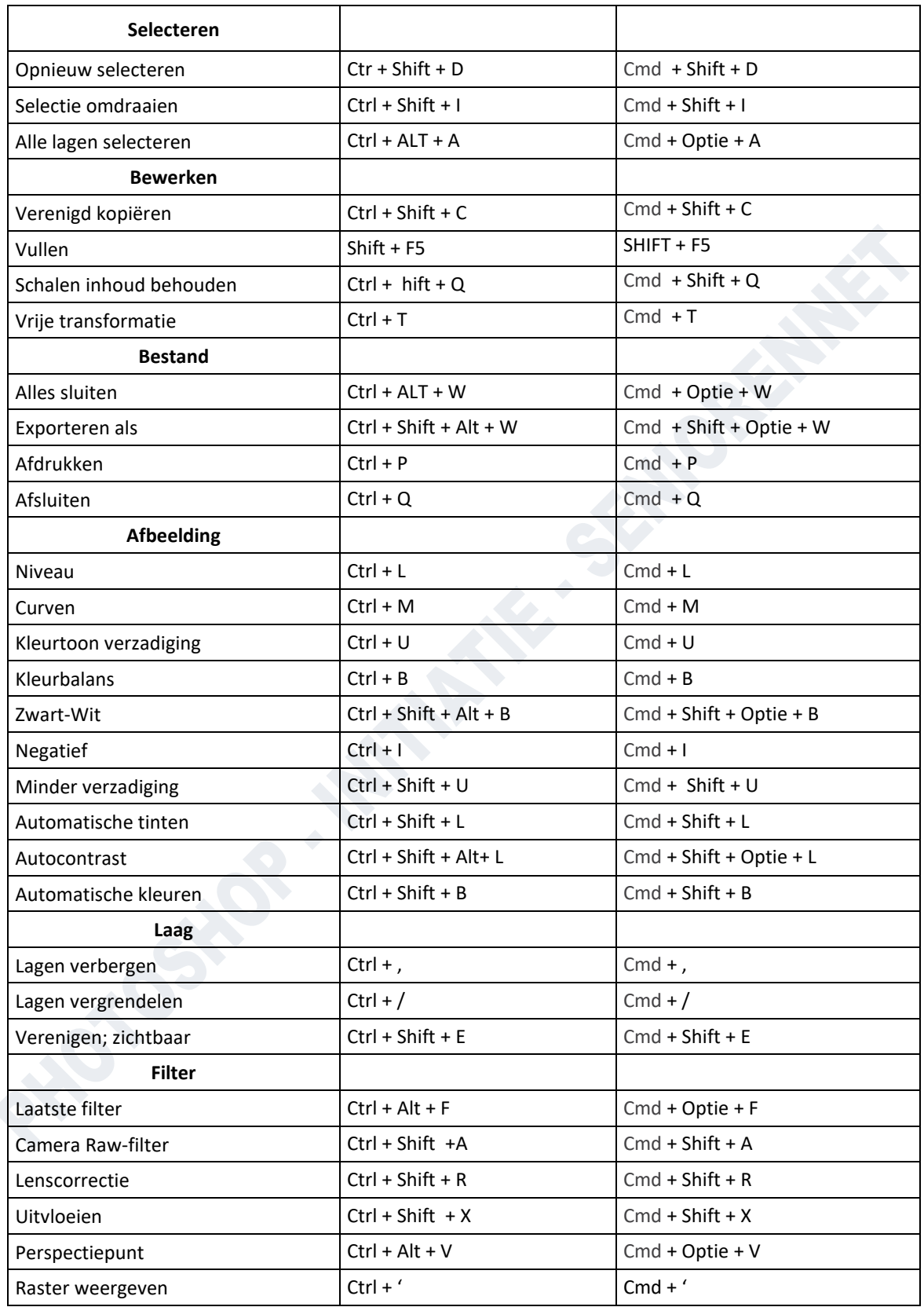

Succes, Flinter

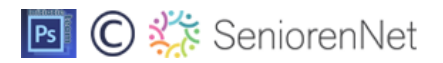